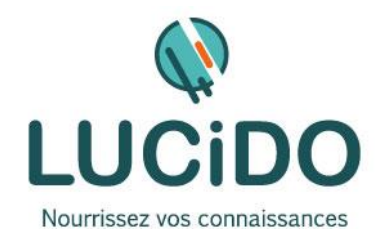

## **PHOTOSHOP INITIATION – Retouche photo et photo montage**

## **PUBLIC CONCERNE PREREQUIS**

Toute personne désirant acquérir les bases du traitement de l'image grâce au logiciel de retouche photos du pack Adobe, Photoshop.

L'accès à cette formation, pour les personnes en situation de handicap, est facilité.

Une bonne maîtrise de l'environnement Windows est recommandée. Si nécessaire, un questionnaire de niveau permettra de s'assurer de l'adéquation des compétences du stagiaire avec les prérequis.

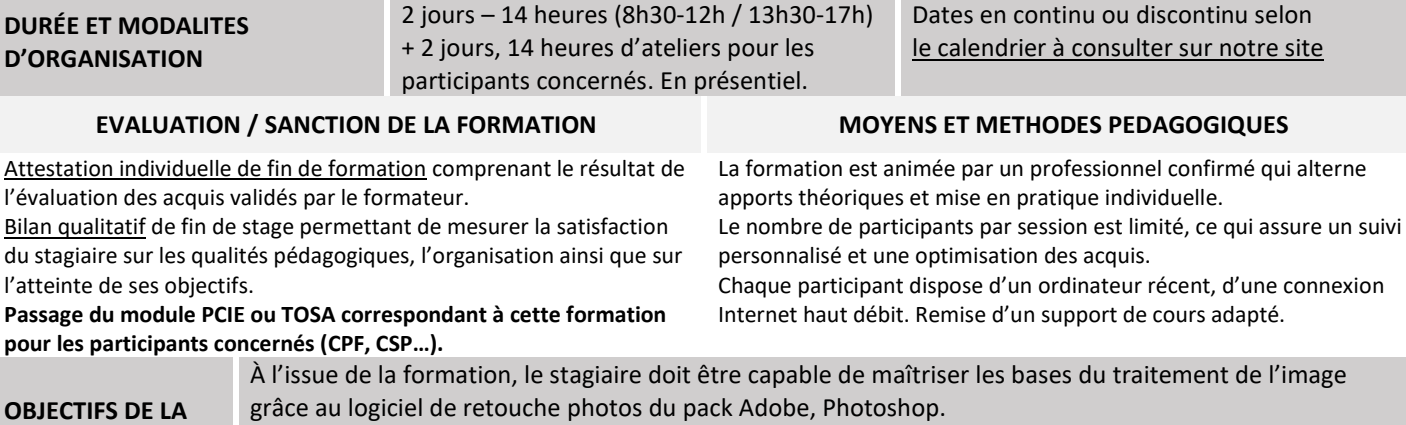

grâce au logiciel de retouche photos du pack Adobe, Photoshop. *L'acquisition de ces compétences est évaluée par le formateur tout au long de la formation par des exercices de mise en pratique immédiate.*

**PROGRAMME DÉTAILLÉ :**

## **QUALITÉ DES FORMATEURS LIEU DE LA FORMATION**

Formateurs professionnels expérimentés ([voir l'équipe pédagogique sur notre site](http://lucidoinformatique.fr/qui-sommes-nous/))

**FORMATION**

## Formation réalisée au centre de formation : 3 Bd de Clairfont, Naturopôle, Bât. H 66350 Toulouges

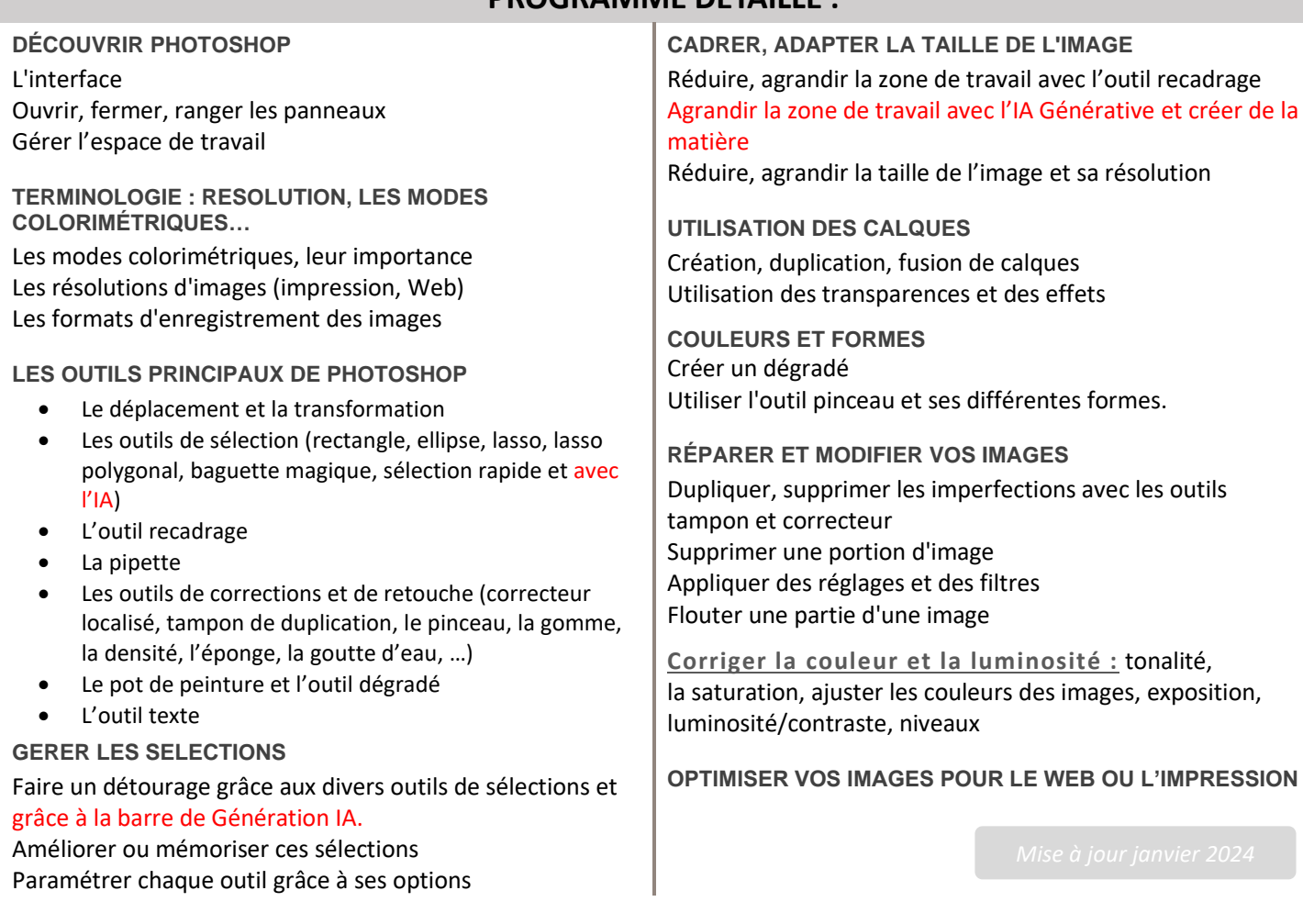